# APA Referencing: FAQ's

### APA Referencing: Frequently Asked Questions

#### What is referencing?

Referencing is a method used to identify where you have obtained information and ideas from for your assignments. The American Psychological Association (APA) provides a standardised format that ensures those references are accurate, complete and useful to the reader. APA requires two elements: an in-text citation and a reference list.

APA's style rules and guidelines are set out in a book called *Publication manual of the American Psychological Association*, which is available from EIT libraries. See also *APA style guide to electronic references*, available in the Ebook Central database, for further guidance on referencing online sources.

## Why is referencing important?

Referencing is necessary to

- avoid plagiarism
- verify quotations
- enable readers to follow-up and retrieve the cited source.

If you quote or paraphrase someone else's work or ideas, you must acknowledge the author and source. If you don't, you may be accused of plagiarism.

#### What is the difference between a reference list and a bibliography?

A reference list consists only of those references that are cited in your work and is organised alphabetically by author surname. A bibliography, in contrast, includes background or further reading and may also include an annotation or description of each source. Unlike a reference list, a bibliography may be organised by subject, or chronologically, rather than alphabetically. Most assignments will require a reference list only. If you are unsure, check with your lecturer. If your assignment asks for a bibliography check the format required with your lecturer.

#### Are footnotes used in APA referencing?

APA referencing does not use footnotes. APA is an author/date referencing system that uses in-text citations to refer readers to a reference list at the end of the work. Footnotes in APA are used only for additional content or explanatory information, or to acknowledge copyright permission status.

I have used other referencing styles such as Harvard and Chicago at other places where I have studied. Can I use these styles for my course work here at EIT? APA is the referencing style required at EIT.

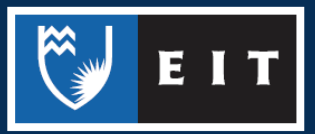

I have heard that my reference list should be double spaced. Is that correct? APA requires that the reference list is double spaced.

(Source: American Psychological Association. (2010). *Publication manual of the American Psychological Association* (6th ed.) Washington, DC: Author, p. 180.)

There is more than one place of publication given in the book that I am citing. Which one do I use? Where two or more publisher locations are given, give the location listed first or, if specified, the location of the publisher's home office.

(Source: American Psychological Association. (2010). *Publication manual of the American Psychological Association* (6th ed.) Washington, DC: Author, p. 187)

#### What if I have two references with the same author and the same year?

For multiple entries with the same author and date, alphabetize the entries by title in the reference list and add a suffix (a, b, c) after the year (2011a, 2011b; n.d.-a, n.d.-b).

(Source: American Psychological Association. (2010). *Publication manual of the American Psychological Association* (6th ed.) Washington, DC: Author, p. 178)

#### How do I reference an article from a course book of readings?

In your course you may have been given a book of readings. This is a collection of photocopied journal, magazine or newspaper articles, book chapters and other material collated by the lecturer. Treat each reading as an original and reference according to their original type. For example, if the reading you are citing is a copy of a journal article, reference the original journal, not the book of readings.

In the in-text citation give the author and date of the original source and, if using a page number, give the page number from the original source.

(Source: http://blog.apastyle.org/apastyle/2012/09/how-to-cite-course-packs.html)

#### What is a DOI?

A Digital Object Identifier (DOI) is a unique alphanumeric string used to identify content and provides a persistent link to its location on the Internet. When a DOI is available, include the DOI instead of the URL or database name in the reference. Place the DOI at the end of the reference.

Stultz, J. (2006). Integrating exposure therapy and analytic therapy in trauma treatment. *American Journal of Orthopsychiatry*, 76(4), 482-488. doi:10.1037/002-9432.76.4.482

(Source: http://www.apastyle.org/learn/faqs/what-is-doi.aspx)

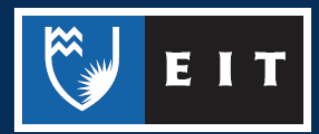

#### How do I reference an image from Pinterest?

Pinterest is a pin-board style photo-sharing website. To reference an image from this website give the name of the author (i.e. the person who pinned the image) in the form of surname and initials, but also give their first name in square brackets. For the title give the name of the image, followed by a description of the format in square brackets.

Earnhart, H. [Hallie]. (n.d.). Long bob [Pinterest post]. Retrieved March 22, 2013, from http://

pinterest.com/pin/255790453808141636

In-text: (Earnhart, n.d.)

(Source: APA Style Expert, personal communication, March 27, 2013)

#### How do I reference personal photographs?

If you are using personal photographs in your work you do not need to reference them. They will be assumed to be your own work unless you state otherwise. However you would still caption the photograph with Figure #, and the name of the photograph.

*Figure 1.* Jumping in puddles

(Source: http://blog.apastyle.org/apastyle/2010/04/theres-an-art-to-it.html)

How do I reference personal photographs from private pages on Facebook? Content from private or friends-only Facebook pages or profiles is not retrievable by everyone and should be treated as a personal communication.

*Figure 1*. Jumping in puddles (B. Smith, personal communication, June 22, 2013)

(Source: http://blog.apastyle.org/apastyle/2010/03/how-to-cite-facebook-fan-pages-group-pages-andprofile-information.html)

#### How do I reference a journal that has issue numbers but no volume numbers?

If the journal you are citing does not have volume numbers use the year as the volume number. This clarifies that the number following it in parentheses () is the issue number.

Wordsworth, A. (2010). Evaluating a post anaesthetic care unit orientation programme. *Whitireia Nursing Journal*, 2010(17), 21–37.

(Source: http://blog.apastyle.org/apastyle/2012/01/got-volume.html)

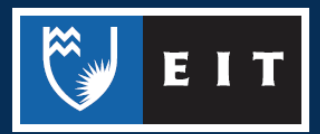

#### How do I reference website material that has no author, no year, and no page numbers?

Because the material does not include page numbers, you can include any of the following in the text to cite a direct quotation:

A paragraph number, if provided; alternatively, count the paragraphs down from the beginning of the document.

An overarching section heading plus a paragraph number within that section.

A short title in quotation marks in cases where the heading is too long to cite in full.

Because there is no date and no author, your in-text citation would include the title (or short title), n.d. for no date, and paragraph number (e.g., "Heuristic," n.d., para. 1). The entry in the reference list might look like this:

Heuristic. (n.d.). In *Merriam-Webster's online dictionary* (11th ed.). Retrieved from http://www.m-

w.com/dictionary/heuristic

(Sources: http://www.apastyle.org/learn/faqs/cite-website-material.aspx; American Psychological Association. (2010). *Publication manual of the American Psychological Association* (6th ed.) Washington, DC: Author, pp. 171-172)

How do I reference an entry in an online dictionary?

See the example above for referencing website material that has no author, year, or page numbers.

How do I reference a smartphone app? To reference a mobile app use this format:

Rightsholder, A. A. (year). Title of Software or Program (Version number) [Mobile application software].

Retrieved from http://xxxxx

Skyscape. (2013). Skyscape Medical Resources (Version 1.17.42) [Mobile application software].

Retrieved from http://itunes.apple.com

For the year, give the year that version of the software was released.

If the app is a reference work such as a dictionary or encyclopaedia begin your reference with the title of the entry followed by the year that version of the software was released, followed by the details of the software.

Diabetes. (2013). In Epocrates Essentials for Apple iOS (Version 5.1) [Mobile application software].

Retrieved from http://www.epocrates.com/mobile/iphone/essentials

(Source: http://blog.apastyle.org/apastyle/2013/03/how-to-cite-a-mobile-app.html)

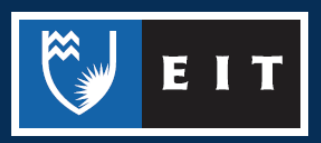

#### How do I reference an interview?

The citation of interviews depends on the nature of the interview.

Third-party interviews: If the interview is in a form that is recoverable (e.g., a recording, transcript, published Q&A), use the reference format appropriate for the source in which the interview is available.

Informational interviews: If you have interviewed someone for information about your topic and that person has agreed to be identified as a source, cite the source as a personal communication (in text only):

(G. Fink-Nottle, personal communication, April 5, 2011)

Personal communications do not have reference list entries because they cannot be retrieved.

Interviews of research participants: No citation is needed for remarks made by participants in the research on which you're reporting. Do not cite these as personal communications; this would breach the participants' guarantee of confidentiality.

(Source: http://www.apastyle.org/learn/quick-guide-on-references.aspx)

How do I reference information from a lecture that I attended or an email that I received? Lecture material, including your notes and any handouts, is not recoverable by the reader and is considered a personal communication. Similarly, information contained in a personal email is not recoverable by others. Cite it in text only, give initials as well as the surname of the person involved, and the exact date.

(B. Browne, personal communication, March 26, 2012)

(Source: http://blog.apastyle.org/apastyle/2010/10/what-belongs-in-the-reference-list.html)

#### How do I reference Twitter?

If the user's real name is known, provide it first in the format Author, A. A., followed by the screen name in brackets. If only the screen name is known, provide it without brackets.

Obama, B. [BarackObama]. (2009, July 15). Launched American Graduation Initiative to help additional 5

mill. Americans graduate college by 2020: http://bit.ly/gcTX7 [Tweet]. Retrieved from

http://twitter.com/BarackObama /status/2651151366

In-text: (Obama, 2009)

(Source: American Psychological Association. (2012). APA style guide to electronic references. Washington, DC: Author. p 33)

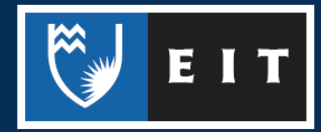

#### How do I reference Facebook?

For individual authors on Facebook, provide the name in the format Author, A. A., and then include the author's first name in brackets. For organizations or groups, spell out the full name.

For dates that cannot be determined, use n.d. (for no date). If the date can reasonably be approximated, put ca. (for circa ) followed by the year, inside brackets. Include a retrieval date only when the date is unknown or has been approximated.

For multiple entries with the same author and date, alphabetize the entries by title and add a letter after the year (2011a, 2011b; n.d.-a, n.d.-b; or [ca. 2011a], [ca. 2011b]).

- Pinker, S. [Steven]. (n.d.). Timeline [Facebook page]. Retrieved March 19, 2012, from http:// www.facebook.com/pages/Steven-Pinker/266872782418
- Federal Emergency Management Agency. [ca. 2011]. Fire safety [Facebook page]. Retrieved April 17, 2011, from https://www.facebook.com/FEMA?sk = app\_10442206389

American Red Cross. (2009, November 2). Red Cross workers in American Samoa: 2 stories [Facebook

note]. Retrieved from http://www.facebook.com /note.php?note\_id = 178265261423

In text, use the following citations: (Pinker, n.d.), (Federal Emergency Management Agency, [ca. 2011]), and (American Red Cross, 2009).

(Source: American Psychological Association. (2012). *APA style guide to electronic references*. Washington, DC: Author. p 33)

When I reference something from the internet do I need to italicise the title? Italicise the titles of reports and other documents that stand alone. If it is unclear use your own judgment to decide whether to italicise. Err on the side of not italicising.

(Source: American Psychological Association. (2012). *APA style guide to electronic references*. Washington, DC: Author. p 32)

How do I reference a book from Ebook Central?

Ebook Central is a database of e-books that EIT subscribes to. Use the following format for a book from e-book subscription databases such as Ebook Central or Safari Books Online:

Author, A. A. (Year). *Title of book*. Retrieved from xxxxxx database.

Prochner, L. (2009). *History of early childhood education in Canada, Australia, and New Zealand*.

Retrieved from Ebook Central database.

Snijkers, G., Haraldsen, G., Jones, J., & Willimack, D. K. (2013). *Designing and conducting business* 

*surveys*. Retrieved from Safari Books Online database.

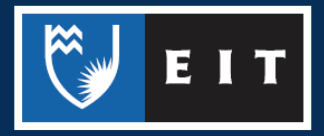

#### How do I reference a chapter from a book that I found in the Ebook Central database?

As with print books, if the entire book is written by the same author it is not necessary to reference the specific chapter that you used. Instead reference the whole book. However, if the chapter comes from an edited book where each chapter has a different author you do need to provide separate references for the chapters that you used. For a chapter from a book in Ebook Central use the format below:

- Author, A. A. (Year). Title of chapter. In B. B. Editor (Ed.), *Title of book* (pp. xxx–xxx). Retrieved from xxxxxx database.
- Stallabrass, J. (2012). Elite art in an age of populism. In A. Dumbadze and S. Hudson (Eds). *Contemporary art: 989 to the present* (pp.39-49). Retrieved from Ebook Central database.

#### How do I reference a book from Google Books?

Unlike Ebook Central and Safari, Google Books is not a subscription database where the full book can be accessed. It is an online resource available to everybody with many books restricted in the amount of content available to view unless the book is out of copyright.

Author, A. A. (Year). *Title of work*. Retrieved from http://xxxxx

Redman, B. K. (2013). *Advanced practice nursing ethics in chronic disease self-management*. Retrieved from http://books.google.co.nz

(Source: http://blog.apastyle.org/apastyle/2011/06/how-do-you-cite-an-e-book.html)

#### How do I reference a Kindle book?

For books read on an e-reader device such as a Kindle include the e-book version in square brackets after the title. In place of publisher details give the DOI if there is one or, if there is no DOI, the URL the e-book was downloaded from.

Author, A. A. (Year). *Title of book* [E-reader version]. Retrieved from http://xxxxx

Author, A. A. (Year). *Title of book* [E-reader version]. doi:xxxxx

Silvia, P. J. (2007). *How to write a lot: A practical guide to productive academic writing* [Kindle DX version]. Retrieved from http://www.amazon.com

Schiraldi, G. R. (2001). *The post-traumatic stress disorder sourcebook: A guide to healing, recovery, and growth* [Adobe Digital Editions version]. http://dx.doi. org/10.1036/0071393722

(Sources: http://blog.apastyle.org/apastyle/2011/06/how-do-you-cite-an-e-book.html; American Psychological Association. (2012). *APA style guide to electronic references*. Washington, DC: Author. p. 16)

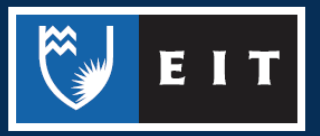